Документ подписан простой электронной подписью Информация о владельце: ФИО: Смирнов Сергей Николаевич Должность: врио ректора

Дата подписания: 01.06.2023 16:**49.07** ФГБОУ ВО «Тверской государственный университет» Уникальный программный ключ:

69e375c64f7e975d4e8830e7b4fcc2ad1bf35f08

Утверждаю: Руководитель ООП О.Ю. Сурсимова **емультурд Э** марта 2022 г. **FEOFP WITEOGKO** 

Рабочая программа дисциплины (с аннотацией)

#### Компьютерные программы серии «Эколог»

Направление подготовки

05.03.06 Экология и природопользование

Профиль подготовки

Геоэкология

Для студентов 3 курса очной формы обучения

Уровень высшего образования

БАКАЛАВРИАТ

Составитель: ст. преподаватель П.С. Лебедев  $\mu$ 

Тверь, 2022

# **I. Аннотация**

#### **1. Наименование дисциплины Компьютерные программы серии «Эколог»**

#### **2. Цель и задачи дисциплины (модуля)**

Целью освоения дисциплины (модуля) является:

Получение общих и специальных знаний, умений и навыков в области компьютерных программ серии «Эколог», расширения сведений о геоинформационных технологиях и методах создания и использования географических информационных систем в сборе и систематизации экологических сведений.

Задачами освоения дисциплины являются:

- Выработка методических навыков использования компьютерных программ серии «Эколог» в производственной деятельности и научных исследованиях;

- Выработка практических навыков применения компьютерных программ серии «Эколог» в производственной деятельности и научных исследованиях.

#### **3. Место дисциплины в структуре образовательной программы**

Дисциплина «Компьютерные программы серии «Эколог»» входит в вариативную часть учебного плана ООП бакалавриата по направлению подготовки «Экология и природопользование», является дисциплиной части формируемой участниками образовательных отношений. Курс предполагает знание основ информатики, математики, основ природопользования. Владение компьютерными программами серии «Эколог» создает базу прохождения производственной практики, а также для изучения дисциплин «Нормирование и снижение загрязнения окружающей среды», «Экологическая экспертиза».

**4. Объем дисциплины (модуля)** составляет 3 зачетные единицы, 108 час. Контактная работа - 34 час., лабораторные работы – 34 час., самостоятельная работа обучающихся – 74 час.

#### **5. Перечень планируемых результатов обучения по дисциплине (или модулю), соотнесённых с планируемыми результатами освоения образовательной программы ПК-3.3; ПК-4.1; ПК-4.3**

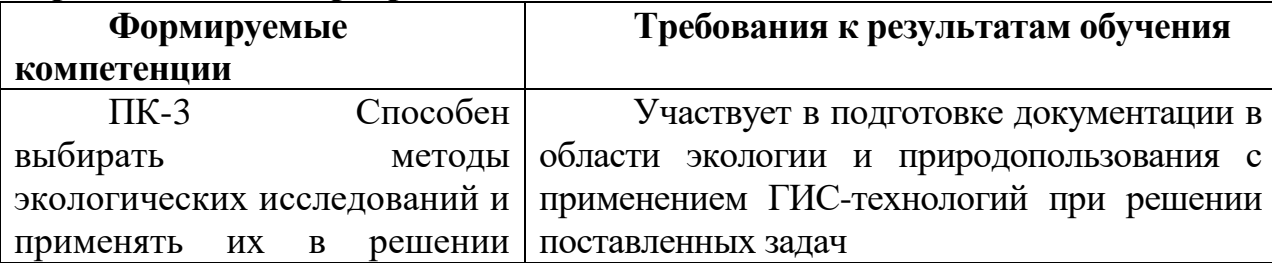

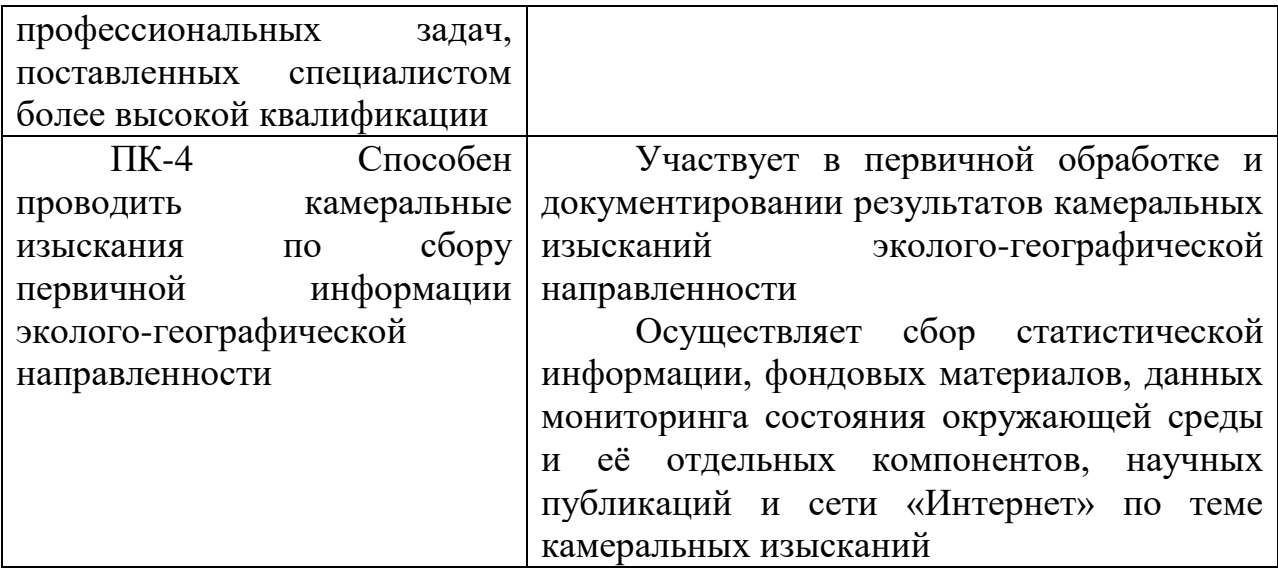

**6. Форма промежуточной аттестации** – зачет.

**7. Язык преподавания -** русский.

## **II. Содержание дисциплины (или модуля), структурированное по темам (разделам) с указанием отведенного на них количества академических часов и видов учебных занятий**

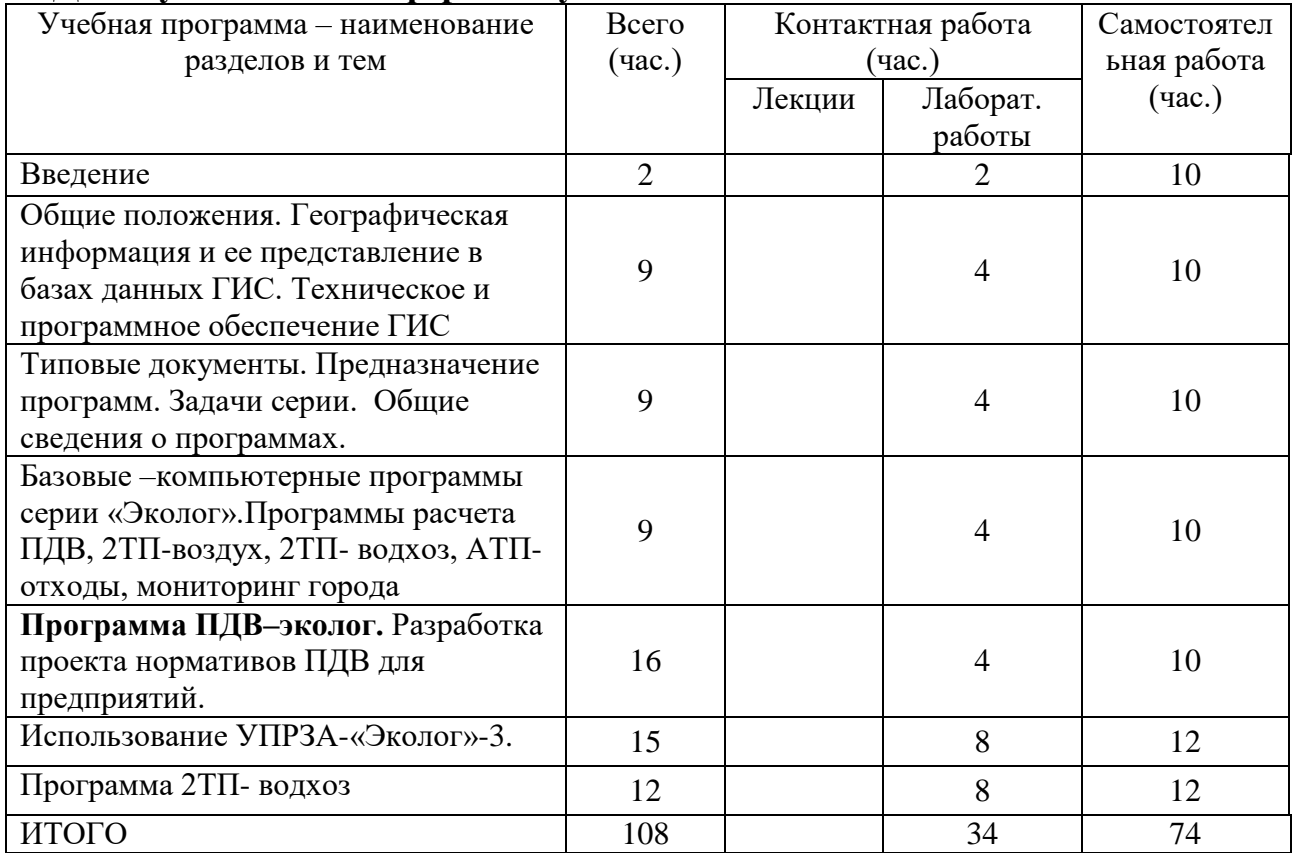

**1. Для студентов очной формы обучения**

#### **Содержание дисциплины**

 **«**Компьютерные программы серии «Эколог».

**Введение.** Цели и задачи дисциплины. Взаимосвязь информатики и геоинформатики, их использование на производстве.

**Общие положения и сведения о программах серии «Эколог».** Геоинформатика как технология в сфере производственной деятельности. Компьютерные программы серии «Эколог». Типовые документы. Предназначение программ. Задачи серии. Общие сведения о программах расчета ПДВ, 2ТП-воздух, 2ТП- водхоз, АТП-отходы, мониторинг города и др.

Источники пространственных данных и их типы. Способы получения данных. Проектирование географических баз данных (БД). Системы управления БД. Оценка качества данных и контроль ошибок.

**Техническое и программное обеспечение ГИС.** Структура ГИС. Особенности технического и программного обеспечения ГИС. Функции ГИС. Технологии ввода графической пространственно определенной информации.. Общая характеристика программных коммерческих ГИС-пакетов. Дискретная географическая привязка данных. Хранение и преобразование растровых данных. Основы интеграции пространственных данных в ГИС**.** Понятие об открытых системах. Проблемы интеграции пространственных данных и технологий.

**Программа ПДВ–эколог.** Разработка проекта нормативов ПДВ для предприятий. Общие сведения о работе с программой. Основные функциональные возможности программы. Сетевая программа. Локальные работы. Удаленные работы с данными.

**Интерфейс пользователя.** Ввод данных. Редактирование и сохранение данных. Функциональные клавиши. Управление интерфейсом. Манипуляции с выделенными записями.

**Технология работы с программой.** Варианты источников. Обмен данными с другими программами. Копирование источников. Отчетные формы.

Использование УПРЗА-«Эколог»-3. Основные ошибки.

Главная форма. Список предприятий. Архивирование данных. Конвертирование объектов. Список источников выбросов.

Расчет валового выброса. Редактирование и обработка результатов.

Данные города, района, предприятий.

Формирование отчетных материалов (отчетные формы).

**Заключение.** Значение программ. Разработка и формирование данных (таблиц) экологических показателей. Значение результатов работы программ для анализа материалов мониторинга окружающей среды.

#### **III. Перечень учебно-методического обеспечения для самостоятельной работы обучающихся по дисциплине**

- 1. Примерная тематика рефератов
- 2. Примеры вопросов и заданий для подготовки к зачету

## **IV. Фонд оценочных средств для проведения промежуточной аттестации обучающихся по дисциплине (или модулю)**

## **1. Типовые контрольные задания для проверки уровня сформированности компетенций**

*ПК-3 Способен выбирать методы экологических исследований и применять их в решении профессиональных задач, поставленных специалистом более высокой квалификации*

| Этап формирования      | Типовые контрольные                                                                                          | Показатели и критерии                                                                                                    |
|------------------------|----------------------------------------------------------------------------------------------------|----------------------------------------------------------------------------------------------------|
| компетенции, в котором | задания для оценки знаний,                                                                                   | оценивания компетенции,                                                                                                    |
| участвует дисциплина   | умений, навыков (2-3<br>примера)                                                                             | шкала оценивания                                                                                                    |
| 2-й этап               |                                                                                                    |                                                                                                    |
|                        | 1. Подготовка данных для                                                                                     |                                                                                                    |
| владеть                | компьютерной программы<br>«Эколог».<br>2. Основные сведения о расчетах<br>ПДВ, ПДС и отходов<br>производства | Задание выполнено верно<br>- 8-10 баллов- отлично.<br>Имеются некоторые<br>неточности в полученных<br>результатах - 6-7 баллов-<br>хорошо.<br>Имеются отдельные |
|                        | С помощью программы                                                                                          | ошибки в решении - 4-5                                                                                                    |
|                        | «Эколог».                                                                                                    | баллов-                                                                                                    |
|                        |                                                                                                    | удовлетворительно.                                                                                                    |
|                        |                                                                                                    | Задание не выполнено -                                                                                                    |
|                        |                                                                                                    | менее 3 баллов -                                                                                                    |
|                        |                                                                                                    | неудовлетворительно                                                                                                    |
| 2-й этап               |                                                                                                    |                                                                                                    |
| уметь                  | 1. Проведите расчет по                                                                                       | Задание выполнено верно                                                                                                    |
|                        | программе расчета ПДВ.                                                                                       | - 8-10 баллов- отлично.                                                                                                    |
|                        |                                                                                                    | Имеются некоторые                                                                                                    |
|                        | 2. Компьютерная программа<br>2ТП-воздух                                                                      | неточности в полученных                                                                                                    |
|                        |                                                                                                    | результатах - 6-7 баллов-                                                                                                    |
|                        |                                                                                                    | хорошо.<br>Имеются отдельные                                                                                                    |
|                        |                                                                                                    | ошибки в решении - 4-5                                                                                                    |
|                        |                                                                                                    | баллов-                                                                                                    |
|                        |                                                                                                    | удовлетворительно.                                                                                                    |
|                        |                                                                                                    | Задание не выполнено -<br>менее 3 баллов                                                                                                    |
|                        |                                                                                                    | неудовлетворительно                                                                                                    |
| 2-й этап               | 1. Назначение и преимущества                                                                                 | Задание выполнено верно                                                                                                    |
| знать                  | компьютерных программ серии                                                                                  | - 8-10 баллов- отлично.                                                                                                    |
|                        | «Эколог» для оценки                                                                                          | Имеются некоторые                                                                                                    |
|                        | воздействия на окружающую                                                                                    | неточности в полученных                                                                                                    |
|                        | среду разных видов                                                                                           | результатах - 6-7 баллов-                                                                                                    |
|                        | хозяйственной деятельности,                                                                                  | хорошо.                                                                                                    |
|                        | оценки воздействия                                                                                           | Имеются отдельные                                                                                                    |
|                        | хозяйственной деятельности на                                                                                | ошибки в решении - 4-5                                                                                                    |

| окружающую среду и здоровье<br>населения, оценки<br>экономического ущерба.<br>2. Значение программ. Разработка<br>и формирование данных (таблиц)<br>показателей.<br>экологических<br>Значение результатов работы<br>программ для анализа материалов<br>мониторинга окружающей среды. | баллов-<br>удовлетворительно.<br>Задание не выполнено -<br>3баллов-<br>менее<br>неудовлетворительно. |
|----------------------------------------------------------------------------------------------------|----------------------------------------------------------------------------------------------------|
|----------------------------------------------------------------------------------------------------|----------------------------------------------------------------------------------------------------|

*ПК-4 Способен проводить камеральные изыскания по сбору первичной информации эколого-географической*

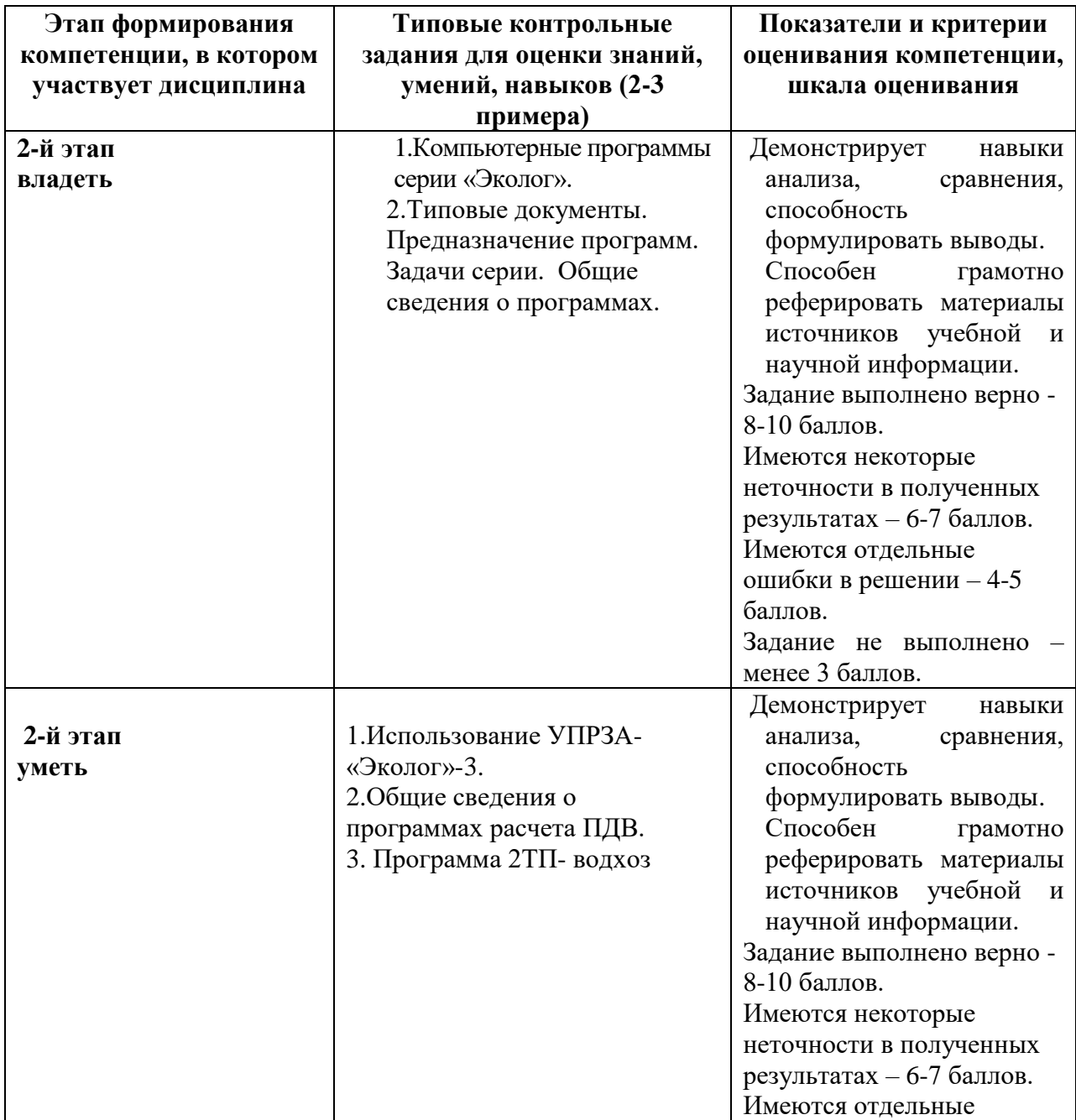

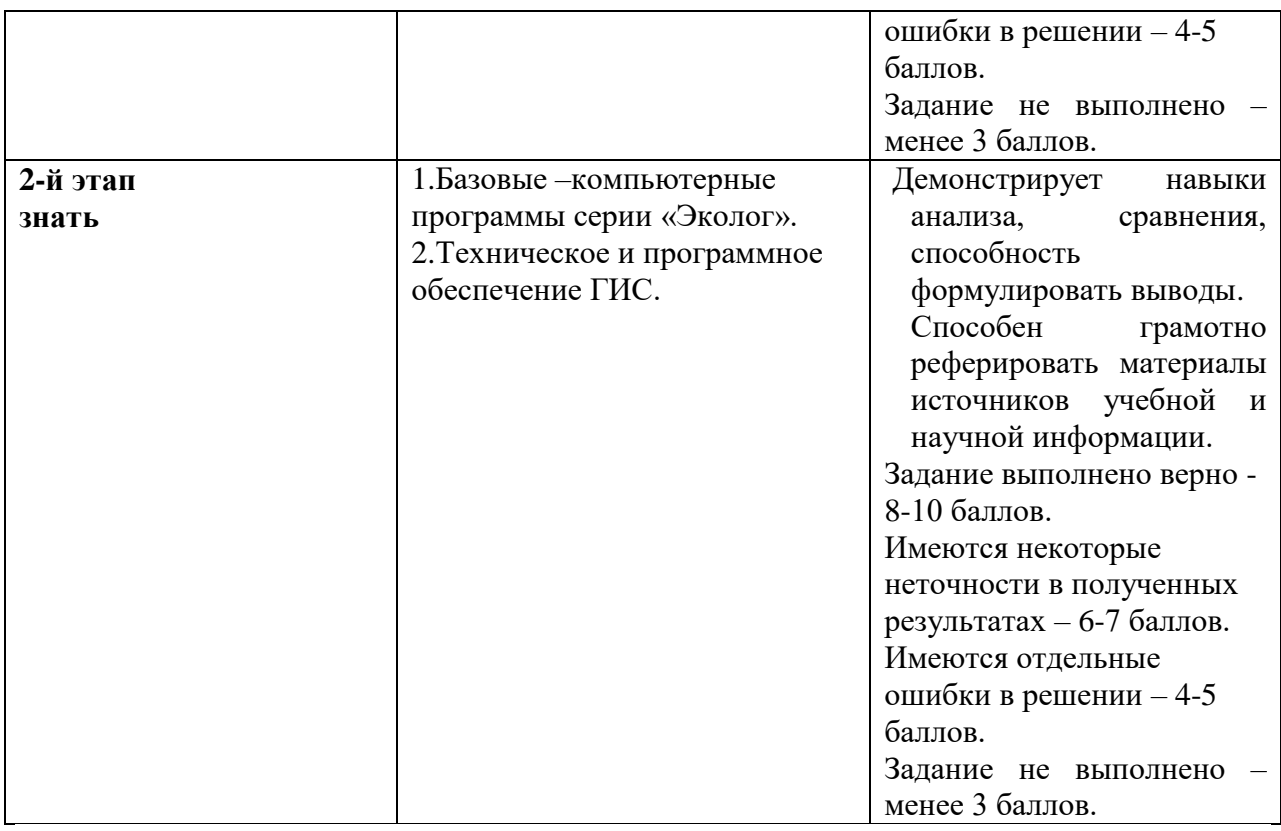

**V. Перечень основной и дополнительной учебной литературы, необходимой для освоения дисциплины (или модуля)**

- а) основная литература:
	- 1. Лайкин В.И. Геоинформатика [Электронный ресурс]: учебное пособие / В.И. Лайкин, Г.А. Упоров. — Электрон. текстовые данные. — Комсомольск-на-Амуре: Амурский гуманитарно-педагогический государственный университет, 2010. — 162 c. — 978-5-85094-398-1. — Режим доступа: <http://www.iprbookshop.ru/22308.html>
	- 2. Хаустов, А. П. Нормирование и снижение загрязнения окружающей среды : учебник и практикум для вузов / А. П. Хаустов, М. М. Редина. — 3-е изд., перераб. и доп. — Москва : Издательство Юрайт, 2023. — 454 с. — (Высшее образование). — ISBN 978-5-534-15425-2. — Текст : электронный // Образовательная платформа Юрайт [сайт]. — URL: https://urait.ru/bcode/511057 (дата обращения: 30.05.2023).
- б) дополнительная литература:
	- 1. Географические информационные системы [Электронный ресурс]: методические указания по английскому языку для студентов направлений «Землеустройство и кадастры» и «Геодезия и дистанционное зондирование» /. — Электрон. текстовые данные. — Нижний Новгород: Нижегородский государственный архитектурностроительный университет, ЭБС АСВ, 2014. — 45 c. — 2227-8397. — Режим доступа:<http://www.iprbookshop.ru/30798.html> 2.Лайкин В.И. Геоинформатика [Электронный ресурс]: учебное пособие / В.И. Лайкин,

Г.А. Упоров. — Электрон. текстовые данные. — Комсомольск-на-Амуре: Амурский гуманитарно-педагогический государственный университет, 2010. — 162 c. — 978-5- 85094-398-1. — Режим доступа:<http://www.iprbookshop.ru/22308.html>

#### **VI. Перечень ресурсов информационно-телекоммуникационной сети «Интернет», необходимых для освоения дисциплины (или модуля)**

1. ГОСТ Р 53339-2009 «Данные пространственные базовые. Общие требования». [сайт] / Федеральное агентство по техническому регулированию и метрологии. URL: [http://protect.gost.ru](http://protect.gost.ru/)

# *Современные профессиональные базы данных и информационные справочные системы:*

- 1. ЭБС «Лань» https://e.lanbook.com/
- 2. ЭБС eLIBRARY https://elibrary.ru/defaultx.asp3.3
- 3. Национальный атлас России http://national-atlas.ru

# **VII. Методические указания для обучающихся по освоению дисциплины (или модуля)**

# *1. Содержание методических разработок*

# **3. Примерная тематика рефератов**

1.Особенности создания баз данных в географических науках.

4. Проблема оптимизации представления пространственных данных в среде ГИС.

- 5. Компьютерные программы серии «Эколог».
- 6. Общие сведения о программах расчета ПДВ.
- 7. Компьютерная программа 2ТП-воздух.
- 8. Компьютерная программа 2ТП- водхоз.
- 9. Компьютерная программа АТП-отходы.
- 10.Компьютерная программа мониторинг состояния городской среды.
- 11.Интеграция сетевых и ГИС технологий.
- 12.Структура систем поддержки принятия решений.

# **2. Примеры вопросов и заданий для подготовки к зачету**

# Проверка знаний

- 1. Особенности создания баз данных в географических науках.
- 2. Проблема оптимизации представления пространственных данных в среде ГИС.
- 3. Компьютерные программы серии «Эколог».
- 4. Общие сведения о программах расчета ПДВ.
- 5. Компьютерная программа 2ТП-воздух.
- 6. Компьютерная программа 2ТП- водхоз.
- 7. Компьютерная программа АТП-отходы.
- 8. Компьютерная программа мониторинг состояния городской среды.
- 9. Интеграция сетевых и ГИС технологий.
- 10.Структура систем поддержки принятия решений.
- 11. Укажите основные причины и предпосылки, способствовавшие появлению геоинформатики.
- 12. Какие основные функциональные группы выделяют в технологической схеме обработки данных в ГИС?
- 13. В чем отличие баз данных ГИС от баз данных других информационных систем?
- 14. Опишите функции и задачи СУБД в ГИС.
- 15. Какие свойства реляционной модели обусловили ее широкое распространение?
- 16. Какие технологические процедуры относятся к базовым геоинформационным технологиям?
- 17.Базовые ГИС-технологии. Географический анализ и пространственное моделирование. ГИС как основа интеграции пространственных данных и технологий.
- 18.Программа ПДВ–эколог**.** Разработка проекта нормативов ПДВ для предприятий.
- 19.Использование УПРЗА-«Эколог»-3.
- 20.Программа 2ТП- водхоз
- 21. Каковы мотивы отнесения пространственных данных к базовым?
- 22. Перечислите основные типы форматов пространственных данных.
- 23. Перечислите основные операции при работе в ГИС с базами данных атрибутивной информации.
- 24. Приведите примеры географических задач, для решения которых применима технология оверлея слоев БД?
- 25. Приведите примеры применения функций наложения двух слоев БД, демонстрирующие разные результаты данных?
- 26. Каковы основные источники данных для создания ЦМР суши и дна акваторий?
- 27. Какие математические методы применяются для создания ЦМР?

#### Проверка умений и навыков

- 1. Функции пространственного анализа: построение запросов, операции оверлея (наложения), анализ близости, буферизация.
- 2. Статистический анализ моделей пространственного распределения, построение гистограмм. Функции статистического анализа.
- 3. Дайте характеристику унифицированной программы составления базы данных.
- 4. Дайте характеристику унифицированной программы составления базы данных расчета загрязнения воздуха.
- 5. Дайте характеристику изображения на рис.1.

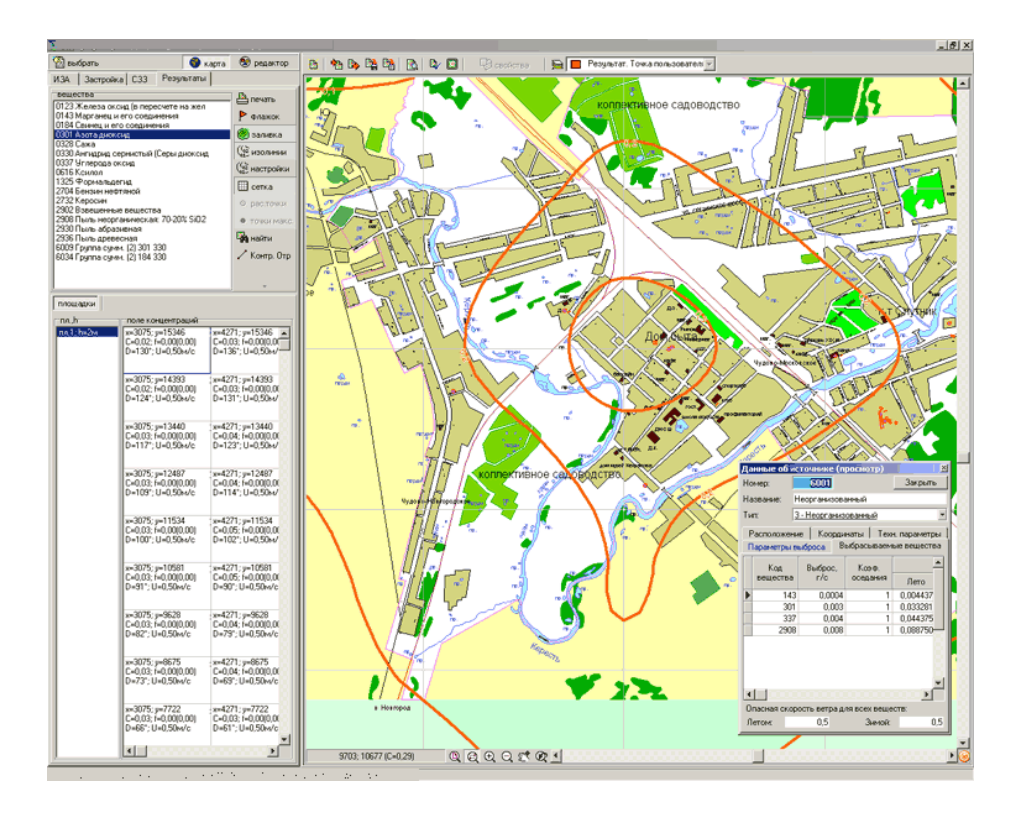

6.Дайте характеристику параметров источников загрязнения и методике составления материала (изображение на рис.2).

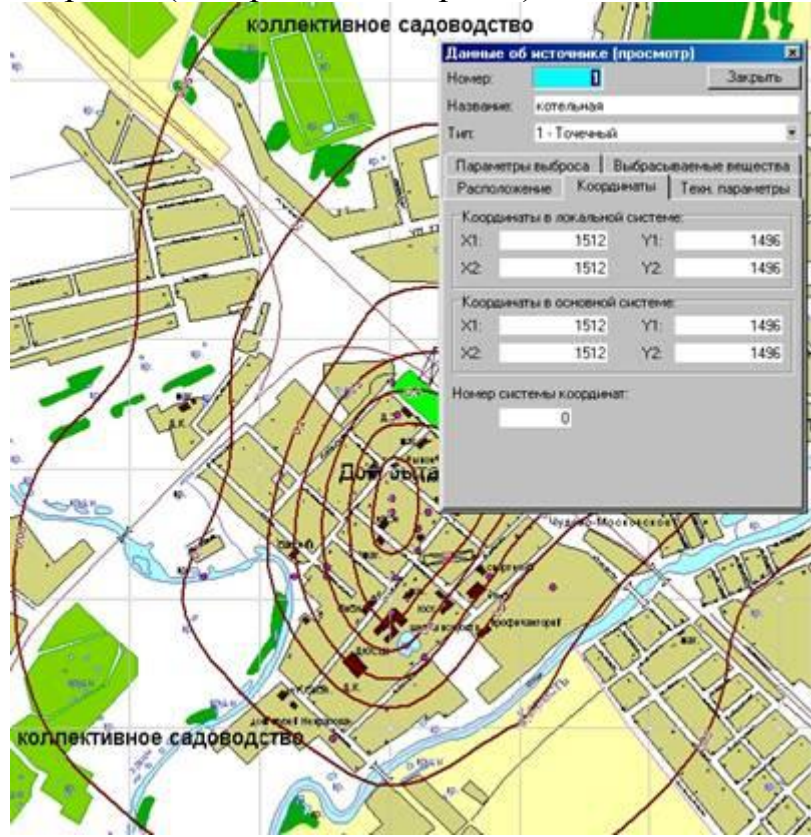

7.Дайте характеристику параметров источников шумового воздействия и методике составления базы данных (изображение на рис.3).

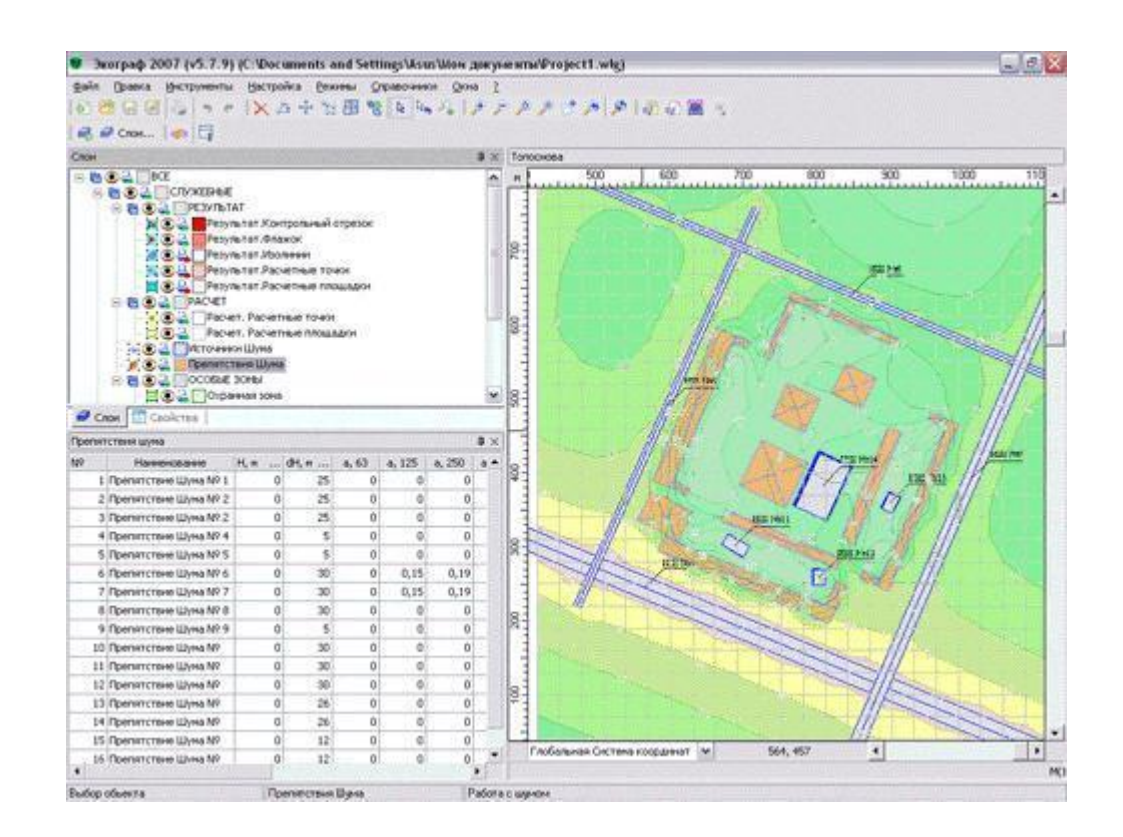

# *2. Требования к рейтинг-контролю* **Модуль 1**

*Темы, изучаемые в модуле:*

- Типовые документы. Предназначение программ. Задачи серии. Общие сведения о программах.
- Географическая информация и ее представление в базах данных ГИС.
- Базовые –компьютерные программы серии «Эколог».
- Техническое и программное обеспечение ГИС.

Максимальная сумма баллов по модулю – 30 баллов.

Текущий контроль учебной работы студентов – 15 баллов.

Посещаемость занятий – 5 баллов.

Рубежный контроль по модулю (тест) – максимально 10 баллов.

# **Модуль 2**

*Темы, изучаемые в модуле*

- Базовые ГИС-технологии. Географический анализ и пространственное моделирование. ГИС как основа интеграции пространственных данных и технологий.
- **Программа ПДВ–эколог.** Разработка проекта нормативов ПДВ для предприятий.
- Использование УПРЗА-«Эколог»-3.

Программа 2ТП- водхоз

Максимальная сумма баллов по модулю – 30 баллов. Текущий контроль учебной работы студентов – 15 баллов.

Посещаемость занятий – 5 баллов.

Рубежный контроль по модулю (контрольная практическая работа по одному из предложенных вариантов) – максимально 10 баллов.

Итоговая аттестация по дисциплине – зачет.

## **VIII. Перечень педагогических и информационных технологий, используемых при осуществлении образовательного процесса по дисциплине (или модулю), включая перечень программного обеспечения и информационных справочных систем (по необходимости)**

**Образовательные технологии**: лекция, лабораторные работы, обсуждение в составе малых групп, самостоятельная работа, индивидуальные задания.

## **Программное обеспечение:**

Adobe Reader XI – бесплатно ArcGIS 10.4 for Desktop - Акт приема передачи на основе договора №39 а от 18.12.2014 Google Chrome – бесплатно

Kaspersky Endpoint Security 10 для Windows – Акт на передачу прав №2129 от 25 октября 2016 г.

MS Office 365 pro plus - Акт приема-передачи № 369 от 21 июля 2017

Microsoft Windows 10 Enterprise - Акт приема-передачи № 369 от 21 июля 2017

MapInfo Professional 12.0 - Акт о передаче прав по условиям договора  $\mathcal{N}_2$ 26/2014-У от 10.02.14

Microsoft Visual Studio Enterprise 2015 - Акт предоставления прав № Tr035055 от 19.06.2017

Mozilla Firefox 46.0.1 (x86 ru) – бесплатно

Notepad++ - бесплатно

OpenOffice – бесплатно

QGIS 2.16.2.16.2 Nidebo – бесплатно

WinDjView  $2.1 - 6$ есплатно

НДС-ЭКОЛОГ - Акт предоставления прав Tr063036 от 11.11.2014

Отходы 3.2 - Акт предоставления прав Tr063036 от 11.11.2014

ПДВ - Эколог - Акт предоставления прав Tr063036 от 11.11.2014

Эко центр. Автотранспортное предприятие - Акт предоставления прав Tr063036 от 11.11.2014

Эко центр. Металлообработка - Акт предоставления прав Tr063036 от 11.11.2014

Эко центр. Пластмассы и полимеры - Акт предоставления прав Tr063036 от 11.11.2014

Эко центр. Сварка - Акт предоставления прав Tr063036 от 11.11.2014 Эколог Шум 2 Стандарт - Акт предоставления прав Tr063036 от 11.11.2014

## **IX. Материально-техническая база, необходимая для осуществления образовательного процесса по дисциплине (или модулю)**

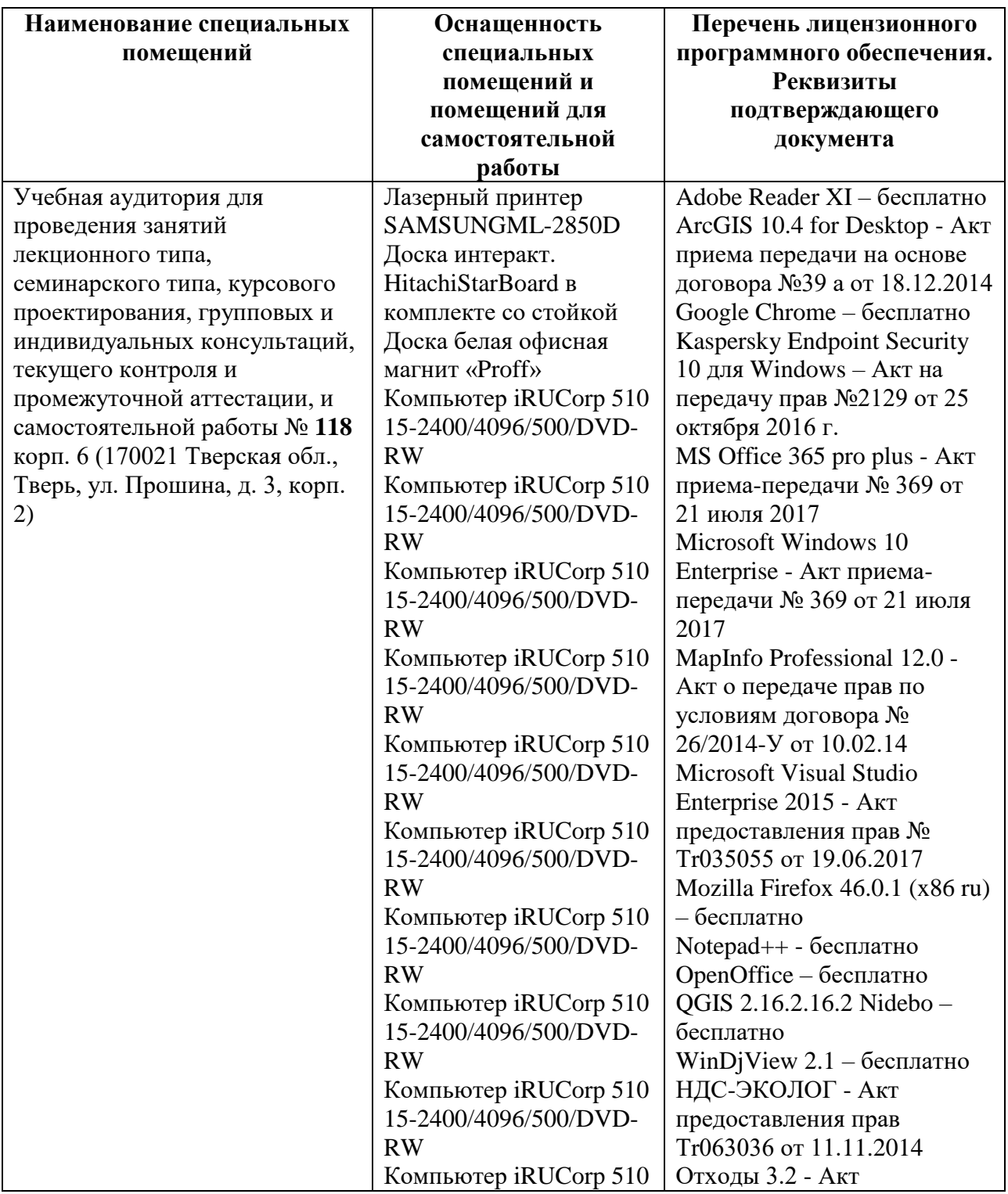

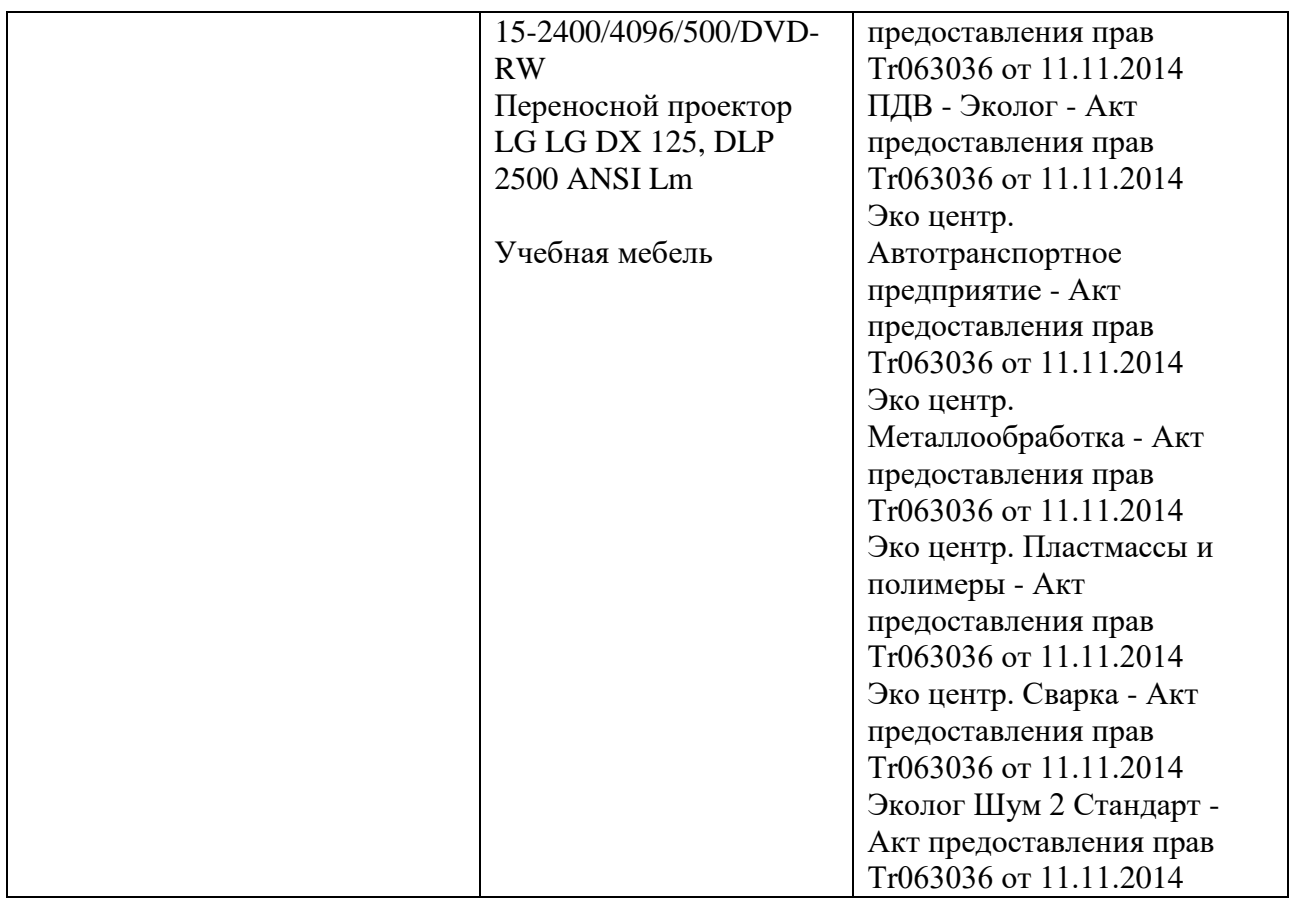

# **Помещения для самостоятельной работы:**

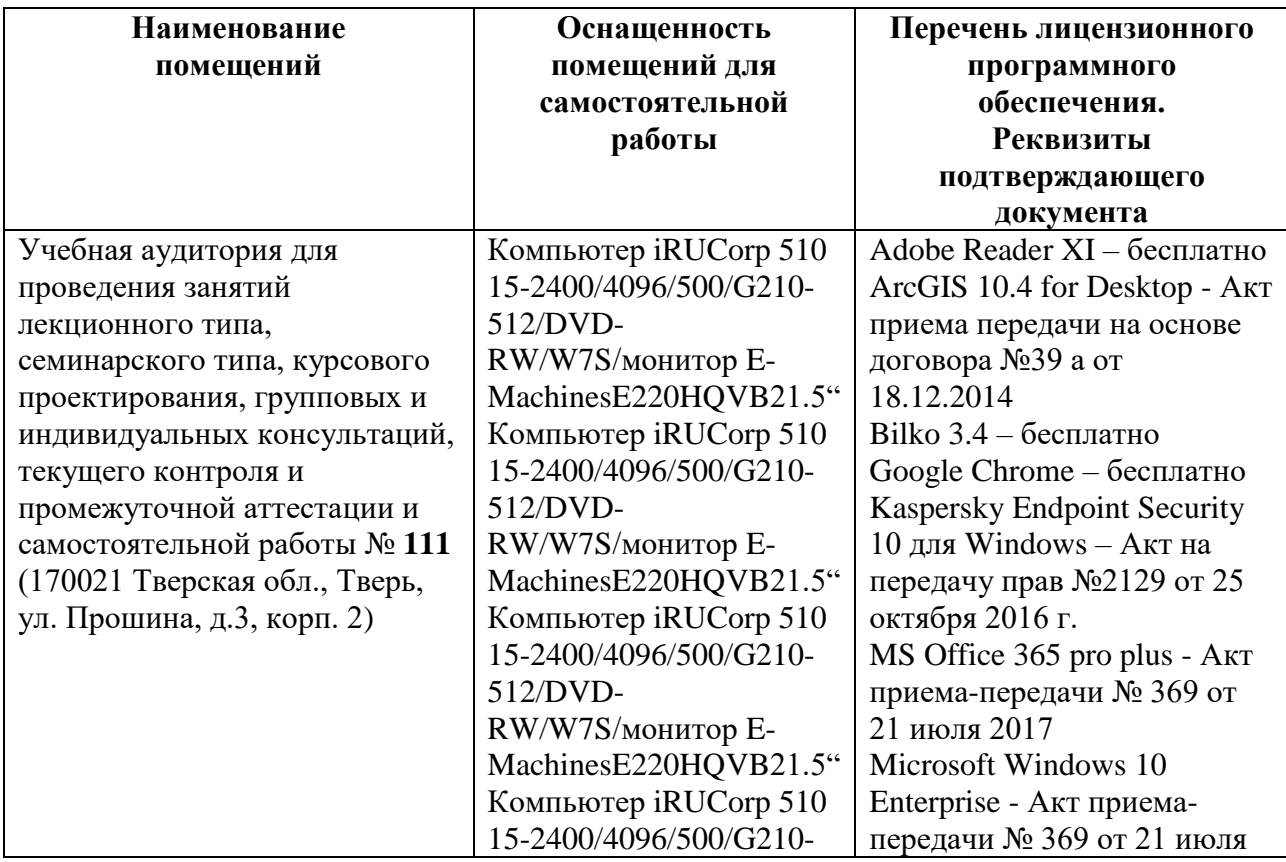

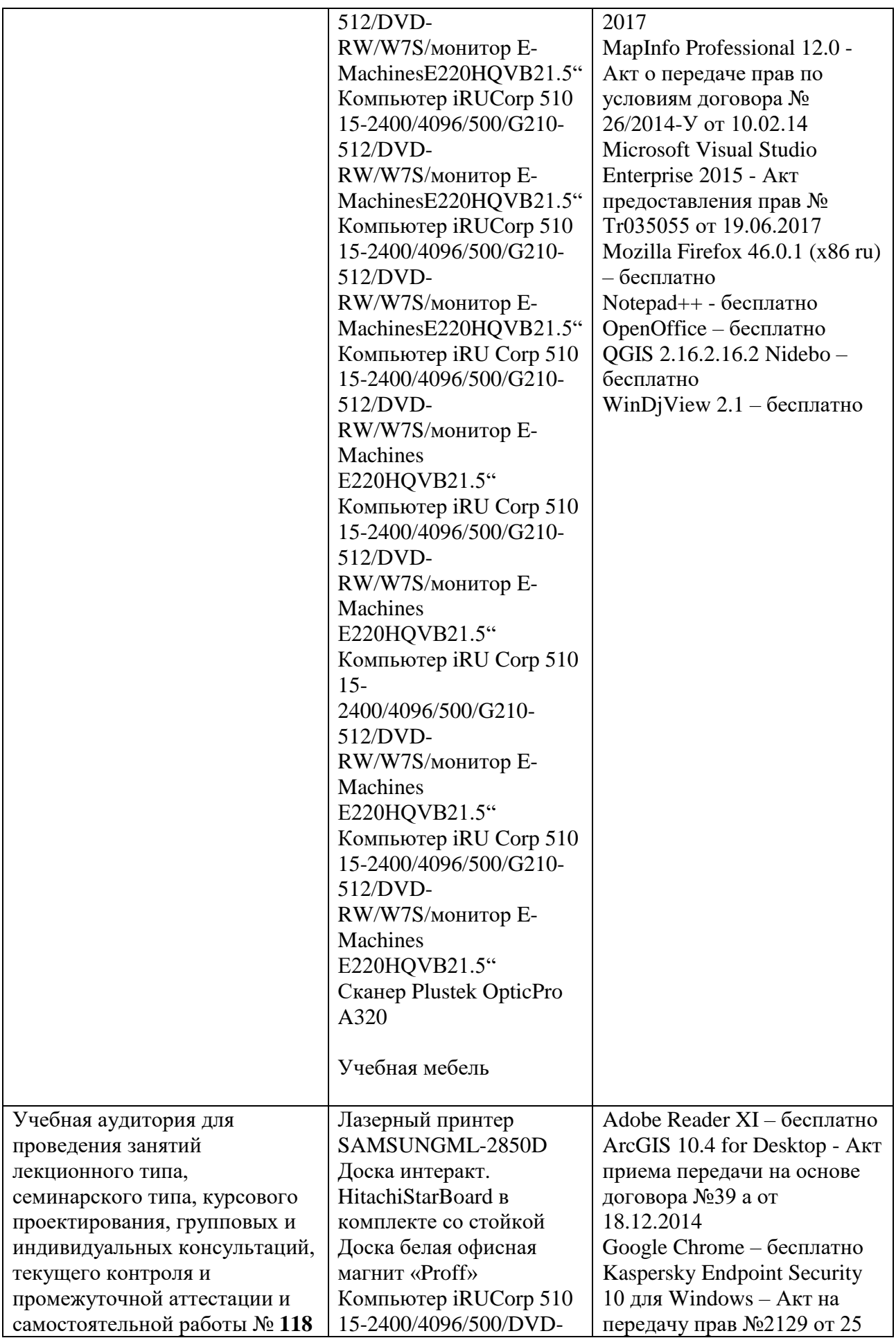

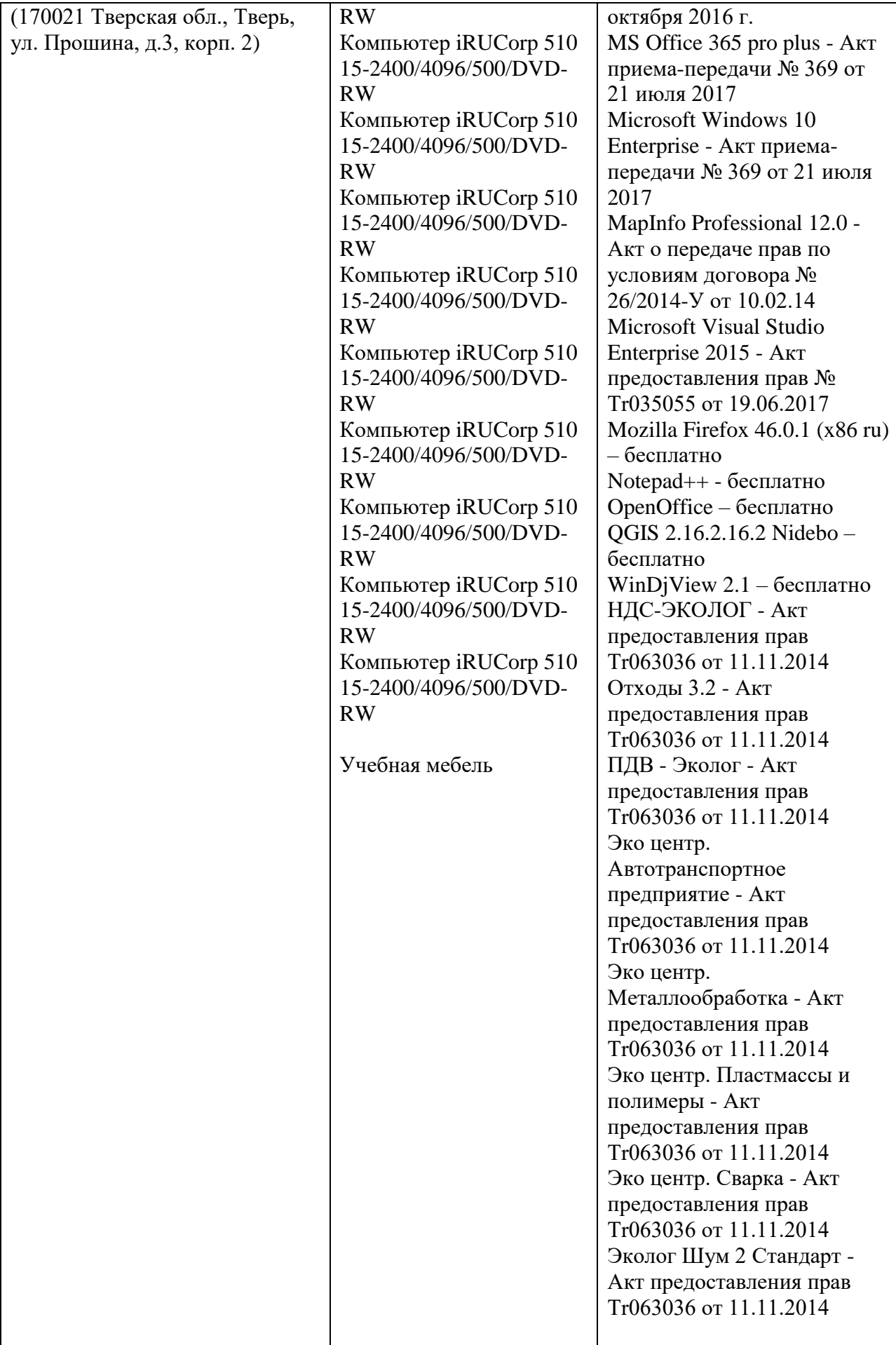

# **Х. Сведения об обновлении рабочей программы дисциплины (или модуля)**

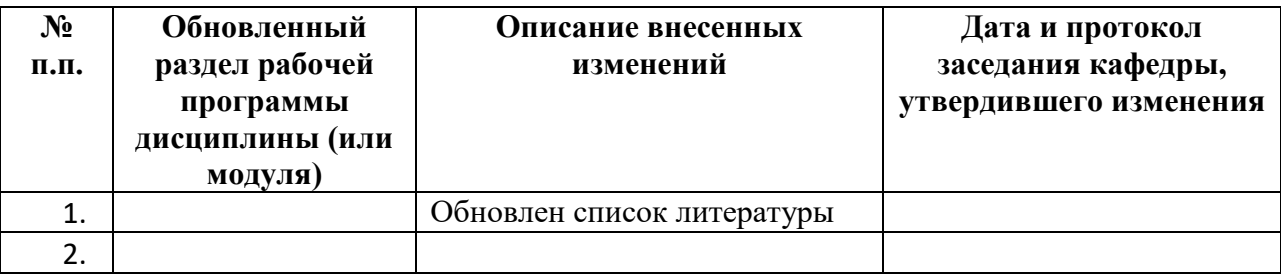